## **Download Brush Photoshop Free Smoke [BEST]**

Installing Adobe Photoshop is relatively easy and can be done in a few simple steps. First, go to Adobe's website and select the version of Photoshop that you want to install. Once you have the download, open the file and follow the on-screen instructions. Once the installation is complete, you need to crack Adobe Photoshop. To do this, you need to download a crack for the version of Photoshop you want to use. Once you have the crack, open the file and follow the instructions to apply the crack. After the crack is applied, you can start using Adobe Photoshop. Be sure to back up your files since cracking software can be risky. With these simple steps, you can install and crack Adobe Photoshop.

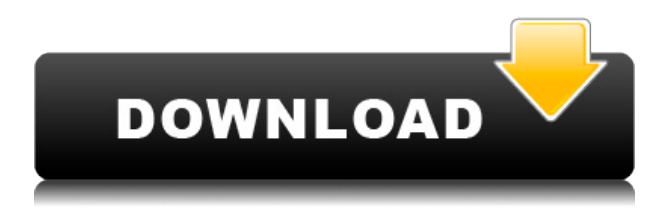

A headband or an eyeglasses display that makes its own screen does not usually require a physical change in my tools. However, doing so is an easy, inexpensive and well-supported process with Adobe Photoshop. You can easily enable such a utility using the free file attached to this post directly on your machine. So I asked them. I asked a company with its products released in 1996, photoshopped, retouched and created *The Wall Street Journal* cover and images for *TIME* magazine, and since then from Photoshop, Adobe XD and Adobe Catalyst developed apps for Apple iOS. Along with the rest of the company's products, the subscriptionbased Photoshop Business Class lets creative pros "focus on the power of creativity not just the power of creation." -- (The product was priced at \$49.99 at the time. Pro designers and photographers who own this new Mac, will enjoy the fact that it includes all current versions of the most important creative software, Photoshop, Lightroom, InDesign, Dreamweaver, Premiere Pro and After Effects. But two unfamiliar lesserknown applications are in the mix, too; Audition for audio editing and Flux for video editing. Whatever software you choose, portability and flexibility are paramount. And if you're an iPad Pro user, I'd be remiss to not point out that the iPad Pro was, by far, my favorite screen for Photoshop. Adobe Photoshop CC is a return to form for the editor. It reboots Adobe's flagship program, tearing it from the Photoshop 6 era and updating it for what the digital photography world needs today. The enhancements made to the standard and featured editing tools prove that content creators still rely on them. For most professionals, Photoshop CC is the first of many paths to a better workflow.

## **Download Adobe Photoshop 2022 (Version 23.1)Keygen Full Version 2022**

Adobe Photoshop is the best Graphic Design Tool that you can buy for this year. So, if you are looking for an amazing tool to make your work look amazing, then the Adobe Photoshop is what you need. The idea of running software as complex as Photoshop directly in the browser would have been hard to imagine just a few years ago. However, by using various new web technologies, Adobe has now brought a public beta of

Photoshop to the web. Oct 26, 2021 — Updated May 12, 2022 *Thomas Nattestad* Twitter *Nabeel Al-Shamma* GitHub On this page

Why Photoshop came to the web How Photoshop came to the web WebAssembly porting with Emscripten WebAssembly debugging High performance storage P3 color space for canvas Web Components and Lit Service worker caching with Workbox What's next for Adobe on the web

Over the last three years, Chrome has been working to empower web applications that want to push the boundaries of what's possible in the browser. One such web application has been Photoshop. The idea of running software as complex as Photoshop directly in the browser would have been hard to imagine just a few years ago. However, by using various new web technologies, Adobe has now brought a public beta of Photoshop to the web. (If you prefer watching over reading, this article is also available as a video.) e3d0a04c9c

## **Adobe Photoshop 2022 (Version 23.1) Serial Key {{ lAtest release }} 2022**

One of the most exciting new features being released from Photoshop this year is the introduction of Content-Aware Fill. You can now automatically fill backgrounds with the content of an image or a combo of several images. In 2020, Adobe expanded their powerful workspace to include features to help with image adjustments that often make or break your final work. Adobe give us three new tools to help us make the most out of our images: **Adobe Camera Raw**, **Image Adjustment Layers** and **Content-Aware Enable**. The first is a great tool for making adjustments on RAW files. The second one allows us to apply adjustments like Sharpening and Contrast without having to edit the original image data. The third one allows us to fill out missing or removed objects inside an image. Adobe has been busy this year adding innovative new features to their Design product. The new **2D Design** workspace features 3D previews, 2D & 3D Text Design capabilities, Improved Shape Layout Options, Shape Adaptive Layers, and more. You can design 3D and 2D text, along with frames and designs. This is all part of a brand-new workspace that will change the way you design. One aspect of **Design** that I love is the ability to export each layer to its own file. So you can edit many layers in different files. Using Adobe Save Presets, you can then apply that same look to similar images. The other aspect I like is the ability to print your designs directly from Photoshop.

download background photoshop free download photoshop free 7.0 download photoshop free youtube download software photoshop for windows 7 download ribbon photoshop free download vector photoshop free download vintage filter photoshop free download driver photoshop for windows 7 download photoshop for windows 7 latest version download photoshop pro free

One of the best features of Photoshop is the Layers panel. It allows you to

visually organize and manage your content within Photoshop, and learn more about each item by hovering over it in the Layers panel. Some items are linked to other locations in the application, so that you don't have to go back and forth to check them each time. You can also edit the links in the panel, to rearrange, move, delete, or even rename any of the layers. When you insert a new layer into a document, the layer appears in the Layers panel. And to add new elements or even entire shapes, simply drag them from the Interface and it will be placed into a new layer for quick editing. The History palette collects the steps you've taken, so that you can easily access and compare all of the changes you've made in a particular file. This is particularly useful when using an earlier file version for reference, as you can always undo late changes. Sometimes, you'll need to merge dissimilar content. To achieve this, simply select the items you want to join, and then choose Layer & Paths, Gradient Mesh, Transparency Settings, Composite, Distort & Transform, or Sharpen & Expand. All the selected layers will be combined into a single image. Native image editing is something that Photoshop excels in. Photoshop has powerful tools for everything from photo manipulation to filtering and color management. There are also two other powerful editing options available: Adjustment Layers and Flexible Carets.

Adobe Photoshop is a feature-rich tool or suite of tools developed by a famous multinational corporation for a variety of purposes, including consumer, business, and professional uses. While Adobe Photoshop is a powerful tool for manipulation of raster files, it also comes with a steep learning curve, making some of the more advanced features difficult to use or understand. Adobe Photoshop is the single most powerful tool that will get the job done. This powerful tool will fit the needs for your business or home use. If you need to make changes to a photo in Adobe Photoshop, it will save you time and money compared to alternative software options. Adobe Photoshop allows you to do many things beyond an image editor. If you spend the money to purchase Adobe Photoshop, you can create videos via the special Adobe Premiere Pro tool and create PDF documents. There are also many accessibility tools included. Photoshop CS6 also includes built-in support for Mac OS X features and iCloud syncing to allow a seamless transition between your desktop and

mobile devices or online resources. Photoshop CS6 also includes a host of new tools and additional features to make image editing much more efficient and to provide a smoother user experience. Adobe Photoshop is more than a simple photo editing software. Adobe released Photoshop CS6 as a package that combines all of the features that make the most popular image editing software stand out. If you want to perform advanced image editing, you need a simple software package or a hardcore engineering suite. Adobe Photoshop CS6 New Features is a package that combines all of the features that make the most popular image editing software stand out.

<https://soundcloud.com/izuminran1977/sims-2-histoire-de-vie-crack> <https://soundcloud.com/awpiwisse1984/landi-renzo-plus-software-free-221> <https://soundcloud.com/tiloyunyaor/code-vein-dlc-unlocker-codex-fitgirl> <https://soundcloud.com/gensfunlohi1976/knoll-unmult-after-effects-cs6-29> <https://soundcloud.com/hoshjababei4/torchlight-2-save-editor>

Adobe Photoshop for macOS is the ideal tool for almost any photographer, graphic designer, illustrator or all-round digital artist wishing to make the most out of their digital images. With over 100 features it will be invaluable to organisations and individuals alike. We look forward to seeing this years software features as the app continues to be refined for a growing community. **Adobe Photoshop** (64-bit) **for macOS** is available either as a free download if you already have the app (registration required) or for \$9.99. If you do want to own the app you will need to register Adobe.com in order to access the app once you've purchased. This model features a cross-platform, unified GPU rendering engine, and the same tool set across desktop and mobile on both macOS and Android. With this new foundation, 3D support can be made available with the remaining native APIs, and the same tools and feature set are provided to designers and developers across our entire ecosystem of design, animation, and development technologies. We are also working on extending the reach of our tools by integrating with 3rd party services such as Behance, Behance orders or even Photoshop Crowdfunding. Versions or upgrades of image editing software made by Adobe for the Microsoft Windows operating system are owned by the company of the same name. Photoshop (formerly known as Photoshop CS ). Adobe's file

## format for digital images, PSD (Portable Spot Document), is an evolved version of the Photoshop 3D File Format originally introduced in SP4.

<https://islandcremations.com/wp-content/uploads/2023/01/indelat.pdf> <http://agrit.net/2023/01/download-photoshop-2010-free-full-version-top/> <https://articlebeast.online/photoshop-free-download-windows-8-repack/> [https://www.thebangladeshikitchen.com/wp-content/uploads/2023/01/Photoshop-CC-License-Code-K](https://www.thebangladeshikitchen.com/wp-content/uploads/2023/01/Photoshop-CC-License-Code-Keygen-WIN-MAC-2022.pdf) [eygen-WIN-MAC-2022.pdf](https://www.thebangladeshikitchen.com/wp-content/uploads/2023/01/Photoshop-CC-License-Code-Keygen-WIN-MAC-2022.pdf) <https://www.digitalgreenwich.com/photoshop-cc-2014-trial-download-exclusive/> <https://eqsport.biz/download-free-photoshop-2022-version-23-2-crack-64-bits-2022/> [https://dottoriitaliani.it/ultime-notizie/benessere/christmas-background-photoshop-free-download-bet](https://dottoriitaliani.it/ultime-notizie/benessere/christmas-background-photoshop-free-download-better/) [ter/](https://dottoriitaliani.it/ultime-notizie/benessere/christmas-background-photoshop-free-download-better/) [https://forexgator.com/2023/01/01/adobe-photoshop-2022-registration-code-serial-number-for-windo](https://forexgator.com/2023/01/01/adobe-photoshop-2022-registration-code-serial-number-for-windows-64-bits-lifetime-release-2023/) [ws-64-bits-lifetime-release-2023/](https://forexgator.com/2023/01/01/adobe-photoshop-2022-registration-code-serial-number-for-windows-64-bits-lifetime-release-2023/) <https://sarahebott.org/adobe-photoshop-2021-crack-full-product-key-windows-10-11-2023/> [https://moodydose.com/wp-content/uploads/2023/01/Adobe\\_Photoshop\\_2021\\_Version\\_223\\_\\_Downloa](https://moodydose.com/wp-content/uploads/2023/01/Adobe_Photoshop_2021_Version_223__Download_free_With_Activation_Code_Registration_Code_Win.pdf) [d\\_free\\_With\\_Activation\\_Code\\_Registration\\_Code\\_Win.pdf](https://moodydose.com/wp-content/uploads/2023/01/Adobe_Photoshop_2021_Version_223__Download_free_With_Activation_Code_Registration_Code_Win.pdf) <http://adomemorial.com/wp-content/uploads/umaylarn.pdf> [https://www.rajatours.org/adobe-photoshop-cs5-download-with-product-key-license-key-full-for-mac](https://www.rajatours.org/adobe-photoshop-cs5-download-with-product-key-license-key-full-for-mac-and-windows-2023/)[and-windows-2023/](https://www.rajatours.org/adobe-photoshop-cs5-download-with-product-key-license-key-full-for-mac-and-windows-2023/) <https://prayersonline.org/wp-content/uploads/2023/01/hartbar.pdf> [https://www.ecosolution.pe/wp-content/uploads/2023/01/Download-Photoshop-For-Pc-Windows-7-Fre](https://www.ecosolution.pe/wp-content/uploads/2023/01/Download-Photoshop-For-Pc-Windows-7-Free-Full-Version-64-Bit-PORTABLE.pdf) [e-Full-Version-64-Bit-PORTABLE.pdf](https://www.ecosolution.pe/wp-content/uploads/2023/01/Download-Photoshop-For-Pc-Windows-7-Free-Full-Version-64-Bit-PORTABLE.pdf) <https://www.hhlacademy.com/advert/download-photoshop-touch-latest-version-for-android-work/> <http://howtohousetrainapuppy.net/photoshop-cs5-64-bit-crack-free-download-link/> [https://marshryt.by/wp-content/uploads/Adobe-Photoshop-2022-Download-Activation-Code-With-Key](https://marshryt.by/wp-content/uploads/Adobe-Photoshop-2022-Download-Activation-Code-With-Keygen-Keygen-For-LifeTime-For-Windows.pdf) [gen-Keygen-For-LifeTime-For-Windows.pdf](https://marshryt.by/wp-content/uploads/Adobe-Photoshop-2022-Download-Activation-Code-With-Keygen-Keygen-For-LifeTime-For-Windows.pdf) [https://www.campusselect.in/wp-content/uploads/2023/01/Adobe-Photoshop-CC-2015-Version-17-Acti](https://www.campusselect.in/wp-content/uploads/2023/01/Adobe-Photoshop-CC-2015-Version-17-Activation-Code-With-Keygen-LifeTime-Activation-Code-u.pdf) [vation-Code-With-Keygen-LifeTime-Activation-Code-u.pdf](https://www.campusselect.in/wp-content/uploads/2023/01/Adobe-Photoshop-CC-2015-Version-17-Activation-Code-With-Keygen-LifeTime-Activation-Code-u.pdf) <http://agrit.net/2023/01/photoshop-cc-2015-download-keygen-full-version-new-2023/> [https://citywharf.cn/download-photoshop-cs4-for-mac-free-full-version-\\_\\_exclusive\\_\\_/](https://citywharf.cn/download-photoshop-cs4-for-mac-free-full-version-__exclusive__/) [http://playfanfgame.com/wp-content/uploads/2023/01/Download-Free-Photoshop-For-Android-HOT.p](http://playfanfgame.com/wp-content/uploads/2023/01/Download-Free-Photoshop-For-Android-HOT.pdf) [df](http://playfanfgame.com/wp-content/uploads/2023/01/Download-Free-Photoshop-For-Android-HOT.pdf) [https://www.grenobletrail.fr/wp-content/uploads/2023/01/Download-Adobe-Photoshop-For-Android-H](https://www.grenobletrail.fr/wp-content/uploads/2023/01/Download-Adobe-Photoshop-For-Android-High-Quality.pdf) [igh-Quality.pdf](https://www.grenobletrail.fr/wp-content/uploads/2023/01/Download-Adobe-Photoshop-For-Android-High-Quality.pdf) [https://bodhirajabs.com/download-adobe-photoshop-2021-version-22-4-3-with-license-code-license-co](https://bodhirajabs.com/download-adobe-photoshop-2021-version-22-4-3-with-license-code-license-code/) [de/](https://bodhirajabs.com/download-adobe-photoshop-2021-version-22-4-3-with-license-code-license-code/) <http://moonreaderman.com/wp-content/uploads/2023/01/chalat.pdf> [https://thefrontoffice.ca/photoshop-cc-2015-version-16-download-activator-hacked-win-mac-64-bits-la](https://thefrontoffice.ca/photoshop-cc-2015-version-16-download-activator-hacked-win-mac-64-bits-latest-update-2023/) [test-update-2023/](https://thefrontoffice.ca/photoshop-cc-2015-version-16-download-activator-hacked-win-mac-64-bits-latest-update-2023/) [https://pizzeriaminerva.es/wp-content/uploads/2023/01/Photoshop-2022-Version-231-Free-License-Ke](https://pizzeriaminerva.es/wp-content/uploads/2023/01/Photoshop-2022-Version-231-Free-License-Key-3264bit-2022.pdf) [y-3264bit-2022.pdf](https://pizzeriaminerva.es/wp-content/uploads/2023/01/Photoshop-2022-Version-231-Free-License-Key-3264bit-2022.pdf) <https://flutterappdev.com/wp-content/uploads/2023/01/indjan.pdf> [https://instafede.com/wp-content/uploads/2023/01/Download\\_free\\_Photoshop\\_2021\\_version\\_22\\_With](https://instafede.com/wp-content/uploads/2023/01/Download_free_Photoshop_2021_version_22_With_Key_3264bit__upDated__2023.pdf) [\\_Key\\_3264bit\\_\\_upDated\\_\\_2023.pdf](https://instafede.com/wp-content/uploads/2023/01/Download_free_Photoshop_2021_version_22_With_Key_3264bit__upDated__2023.pdf) <http://goldenblogging.com/?p=2814> [https://thecluelesscoffee.com/wp-content/uploads/2023/01/Background-Hd-Images-For-Photoshop-Ed](https://thecluelesscoffee.com/wp-content/uploads/2023/01/Background-Hd-Images-For-Photoshop-Editing-Free-Download-REPACK.pdf) [iting-Free-Download-REPACK.pdf](https://thecluelesscoffee.com/wp-content/uploads/2023/01/Background-Hd-Images-For-Photoshop-Editing-Free-Download-REPACK.pdf)

<https://www.chandabags.com/adobe-photoshop-2022-cracked-updated-2023/> <http://www.sweethomeslondon.com/?p=187901> [http://www.nilunanimiel.com/wp-content/uploads/2023/01/Download-Photoshop-CC-2019-Version-20-](http://www.nilunanimiel.com/wp-content/uploads/2023/01/Download-Photoshop-CC-2019-Version-20-Activation-Key-With-License-Key-PCWindows-lAtest-ve.pdf) [Activation-Key-With-License-Key-PCWindows-lAtest-ve.pdf](http://www.nilunanimiel.com/wp-content/uploads/2023/01/Download-Photoshop-CC-2019-Version-20-Activation-Key-With-License-Key-PCWindows-lAtest-ve.pdf) <https://entrelink.hk/hong-kong-start-up-index/photoshop-express-product-key-full-x64-hot-2023/> https://www.riobrasilword.com/2023/01/02/download-photoshop-free-2017-\_top\_\_/ [https://www.theccgway.com/wp-content/uploads/2023/01/Download-Photoshop-Cs6-For-Mac-NEW.p](https://www.theccgway.com/wp-content/uploads/2023/01/Download-Photoshop-Cs6-For-Mac-NEW.pdf) [df](https://www.theccgway.com/wp-content/uploads/2023/01/Download-Photoshop-Cs6-For-Mac-NEW.pdf) <https://funddirectadvisors.com/wp-content/uploads/2023/01/verwan.pdf> <https://trijimitraperkasa.com/download-photoshop-buat-laptop-better/> <https://dev.izyflex.com/advert/download-photoshop-for-apple-mac-free-free/> [https://7hjbe5.a2cdn1.secureserver.net/wp-content/uploads/2023/01/Adobe-Photoshop-70-Download-](https://7hjbe5.a2cdn1.secureserver.net/wp-content/uploads/2023/01/Adobe-Photoshop-70-Download-For-Android-Uptodown-FULL.pdf?time=1672626756)[For-Android-Uptodown-FULL.pdf?time=1672626756](https://7hjbe5.a2cdn1.secureserver.net/wp-content/uploads/2023/01/Adobe-Photoshop-70-Download-For-Android-Uptodown-FULL.pdf?time=1672626756)

**Edit in Interface:** Adobe has re-architected the desktop application to make extensive use of the browser. These changes are driven by rapid improvements in the way the web is being used, and the increasing role it plays for much of the content we create. Learning Adobe Photoshop in the browser is vital to embracing the future of digital content creation, and we built the new app with the same philosophy. Alongside this rethink, we made it easier to share work, follow workflow, and access content quickly and effortlessly across machines **Get up to speed with your work: "**Cloud Technology" is a key part of the future of digital content. But today, this technology is inconsistent and unpredictable. Adobe Sensei AI makes it easy to find, secure, and download the new versions of your files. From the one-click solution in Photoshop, you can easily access your cloud storage and find out about bugs, fixes, and feature updates. It will notify you whenever a new update is available. **Backed by AI:** We're introducing AI in Adobe Photoshop, powered by Adobe Sensei, the world's first artificial intelligence engine. Adobe Sensei brings together the power of deep neural networks, the discipline of human learning, and the speed of artificial intelligence to analyze new and complex data and use it to solve the world's largest challenges. The technology applies intelligent AI technology to the way that Photoshop works. With AI, Photoshop can help users get the most out of their existing jobs as well as technology that can improve their skills and help further their careers. (www.adobe.com/catalog/senseiAI.html)